# **Native code compilation of Erlang's bit syntax**

Per Gustafsson Computing Science Dept. Uppsala University, Sweden pegu2945@csd.uu.se

Konstantinos Sagonas Computing Science Dept. Uppsala University, Sweden kostis@csd.uu.se

# **ABSTRACT**

Erlang's bit syntax caters for flexible pattern matching on bit streams (objects known as binaries). Binaries are nowadays heavily used in typical Erlang applications such as protocol programming, which in turn has created a need for efficient support of the basic operations on binaries.

To this effect, we describe a scheme for efficient native code compilation of Erlang's bit syntax. The scheme relies on partial translation for avoiding code explosion, and improves the performance of programs manipulating binaries by translating frequently occurring instances of BEAM instructions into native code via an intermediate translation to instructions of a register transfer language. Our performance evaluation shows that in a HiPE-enabled Erlang/OTP system, the obtained speedups are often significant.

### **1. INTRODUCTION**

Functional programming languages traditionally manipulate objects such as numbers (integers and floats), atoms (sequences of alphanumeric constants), lists and structures. Some of them also provide a notation for records that allows abstraction and often (some form of) object oriented-style program development. Erlang supports all these types of objects, but also includes a datatype typically not found in other functional languages: binaries.

It should be mentioned that the binary datatype was added to Erlang to cater for application needs: Binaries were first introduced into ERLANG in 1992 to provide an efficient container for object code. Subsequently, it was recognized that binaries can be used in applications that perform extensive I/O, networking TCP/IP-style of I/O, in GUI systems, and most importantly in protocol programming typically developed by telecommunication applications or other uses of Erlang. Recognizing the importance of binaries, in 1999, a proposal for a binary datatype was presented in [4]. This datatype was more powerful than the original binary, since it was introduced together with a new bit syntax which made it possible to easily build and match binaries. In 2000,

Permission to make digital or hard copies of part or all of this work for personal or classroom use is granted without fee provided that copies are not made or distributed for profit or commercial advantage and that copies bear this notice and the full citation on the first page. Copyrights for components of this work owned by others than ACM must be honored. Abstracting with credit is permitted. To copy otherwise, to republish, to post on servers, or to redistribute to lists, requires prior specific permission and/or a fee. Request permissions from Publications Dept, ACM Inc., fax +1 (212) 869-0481, or permissions@acm.org.

*Erlang Workshop* '02 Pittsburgh, USA

Copyright 2002 ACM 1-58113-592-0/02/0001 ...\$5.00.

a revised version of the datatype, presented in [2], was introduced into the Erlang/OTP system.

Since then, binaries have been used extensively both in various libraries of Erlang/OTP and in user applications. Indeed, nowadays the performance of many ERLANG programs crucially depends on the efficiency of the underlying operations that support manipulation of binaries. The BEAM, the virtual machine of Erlang/OTP, maps these operations to virtual machine instructions implemented directly in C. As a result, their performance is quite good. Till recently, the HiPE native code compiler [1, 3], did not handle these binary instructions specially, but instead treated them as built-in functions implemented through straightforward calls to the corresponding BEAM C functions. As a result, the performance of manipulating binaries in HiPE was more or less on a par with the BEAM-based system and actually slightly disadvantaged due to the mode-switch overhead that is involved in calling a C function of the BEAM interpreter from native code. Wanting to improve this situation, we have embarked on a project to directly compile ERLANG binaries to native code. The approach we took and the compilation scheme we follow are described in this paper. Besides documenting our implementation, which will be included in the upcoming Erlang/OTP Release 9, we shed more light on the internals of Erlang binaries whose implementation is not described anywhere, and we hope that such information is potentially useful to other functional programming implementors that consider adding binaries to their language of choice.

The rest of the paper is structured as follows. The next section begins by reviewing ERLANG's binary data object and the bit syntax that supports the flexible manipulation of binaries. We then (Section 3) describe how the operations that Erlang's bit syntax allows for are translated to appropriate virtual machine instructions. We focus attention on the instructions that efficiently support matching. In Section 4, we present a translation of these virtual machine instructions to a register transfer language (RTL). This translation is made in two steps: First the virtual machine code is translated into an intermediate code representation, and this intermediate code is translated to RTL code. Section 5 discusses a scheme to a priori calculate the heap space a binary matching operation requires. We end the paper by evaluating the performance of our implementation both on Erlang protocol programming applications and on synthetic benchmarks, and by quantifying how parameters such as byte alignment influence the efficiency of the generated code.

# **2. BINARIES**

The binary datatype represents a stream of bits of a size that is evenly divisible by 8. Two basic operations can be performed with the binary: creation of a new binary and matching against an existing binary.

### **2.1 Bit syntax**

A bit syntax expression (called a Bin in [2]) is what allows ERLANG users to construct binaries and match binary patterns. A Bin is written with the following syntax:

```
\leqSegment<sub>1</sub>, Segment<sub>2</sub>, ..., Segment<sub>n</sub>>>
```
The Bin represents a low level sequence of bytes. Each of the Segment<sub>i</sub>'s specifies a *seqment* of the binary. A segment represents an arbitrary number of contiguous bits in the Bin. The segments are placed next to each other in the same order as they appear in the bit syntax expression.

### *2.1.1 Segments*

Each segment expression has the general syntax:

### Value:Size/SpecifierList

where both the Size and the SpecifierList can be omitted since there are default values for these specifications. The Value field must however always be specified. In a binary match, the Value can either be an Erlang term, a bound variable, an unbound variable, or the wildcard variable '.'. The Size field can either be an integer or a variable that is bound to an integer. The SpecifierList is a dash-separated list of up to four options that specify type, signedness, endianism, and unit. The different forms of type specifiers are described in Table 1. If all of these possibilities are used, the syntax of each segment expression is:

```
Value:Size/Type-Signedness-Endianism-unit:Unit
```
The Size specifier gives the size of the segment measured in units. Thus the size of the segment in bits (hereafter called its effective size) will be Size ∗ Unit.

### *2.1.2 Binary Matching*

This is the syntax for matching with a binary if Binary is a variable bound to a binary:

```
\langleSegment<sub>1</sub>, Segment<sub>2</sub>, ..., Segment<sub>n</sub>>> = Binary
```
The Value<sub>i</sub> fields of the Segment<sub>i</sub> expressions that describe each segment will be matched to the corresponding segment in Binary. For example, if the Value<sub>1</sub> field in Segment<sub>1</sub> contains an unbound variable and the effective size of this segment is 16, this variable will be bound to the first 16 bits of Binary. How these bits will be interpreted is governed by the SpecifierList of Segment<sub>1</sub>.

**Example 2.1** As shown below, binaries are generally displayed as a sequence of comma-separated unsigned 8 bit integers inside <<>>'s. The Erlang code:

> Binary =  $\langle \times 10, 11, 12 \rangle$ <<A:8, B/binary>> = Binary

results in the binding  $A = 10$ ,  $B = \langle \langle 11, 12 \rangle \rangle$ .

Here A matches the first 8 bits of Binary. Because of the default values, these eight bits are interpreted as an unsigned, big-endian integer. B is matched to the rest of the bits of Binary. These bits are interpreted as a binary since that type specifier has been chosen. Because of that,

B matches to the rest of Binary, as this is the default size for the binary type specifier.

Matching against a binary can be used in a function head or in an Erlang case statement just like any other matching operation.

**Example 2.2** Consider the code shown below:

```
case Binary of
    <<13:8/integer, X/binary>> -> X;
    << :8, X:16/integer, /binary>> -> X;
    <<X/binary>> -> error
end.
```
Here Binary will match the pattern in the first branch of the case statement if its first 8 bits represented as an unsigned integer have the value of 13. In this case, X becomes a binary consisting of the rest of the bits of Binary and is returned by this statement. If this is not the case, then Binary will match the second pattern if Binary is larger than three bytes, since there are no demands on the values of what is matched out from the binary in the pattern of the second branch. X will be bound to an integer consisting of bit 9 to bit 24 in Binary. These bits will be taken in big-endian order and will be interpreted as an unsigned integer. If the binary does not match either pattern of the two first branches, X will be matched to Binary and the atom 'error' will be returned. Three examples of matchings using this code are shown below.

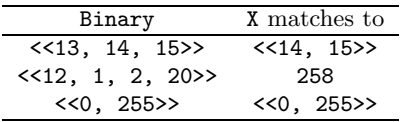

*Types.* The bit syntax allows three different types to be specified: integers, floats and binaries. The integer type is the default type and can be of any size. For integers, the user can also specify endianism and signedness; see below. The default specifications for an integer are Size of 8, unsigned. big-endian, and a unit of 1.

The float type only allows effective sizes of 32 or 64 bits. The user can also specify endianism. The default specifications for a float are a size of 64, in big-endian format, and with a unit of 1.

The binary type allows effective sizes that are evenly divisible by 8. Specifying endianism or signedness does not modify how a binary is matched. The default specifications for a binary is the size all which means the binary is being matched out completely. If a size is given by the user the default unit is 8.

**Example 2.3** Below we show some binaries and their default expansions.

| binary                  | by default expands to                                                        |
|-------------------------|------------------------------------------------------------------------------|
| < <x>&gt;</x>           | < <x:8 integer-unsigned-big-unit:1="">&gt;</x:8>                             |
| < <x flost="">&gt;</x>  | < <x:64 float-big-unit:1="">&gt;</x:64>                                      |
| < <x binary="">&gt;</x> | < <x:all binary="">&gt;</x:all>                                              |
|                         | < <x:size binary="">&gt; &lt;<x:size binary-unit:8="">&gt;</x:size></x:size> |

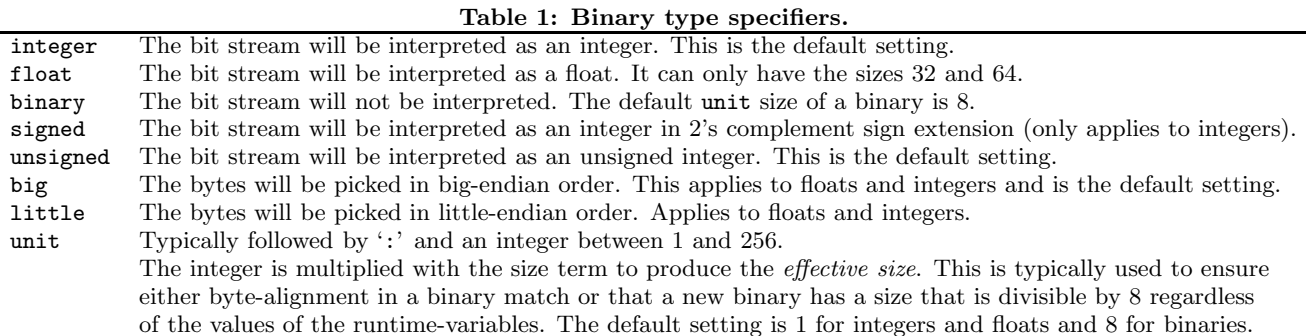

*Endianism.* An endianism specifier is used to decide in which order bytes should be picked when forming an integer or a float. big means that the bytes are picked in big-endian order, while little means the bytes are picked in little-endian order.

**Example 2.4** If X and Y are unbound variables, the matching:

### $<> = <<0, 42>>$

results in the binding  $X = 42$  as the eight low bits of  $X$  are 42, while the matching:

 $<> = <<0, 42>>$ 

results in the binding  $Y = 10752$  (i.e.,  $42 * 256$ ) since  $42$ now appears in the eight high bits.

*Signedness.* A signedness specifier is introduced to allow matching of either signed or unsigned integers. The default value is unsigned. This means that the bit stream is interpreted as an unsigned integer. The signed specifier makes sure that the bit stream is interpreted as an integer with a two complement sign extension. We note that the signed and unsigned specifiers are actually allowed in all expressions, but they only have a meaning when matching integers.

**Example 2.5** If X and Y are unbound variables, the code:

```
<<X:8/integer-unsigned>> = <<255>>,
<<Y:8/integer-signed>> = <<255>>
```
results in the binding  $X = 255$ ,  $Y = -1$ .

*Tail of a binary.* In Example 2.2, the last segment of each of the three binaries in the patterns of the case statement shows an interesting use of the binary type specifier without a size value in matchings. In a sense, this use is similar to the familiar list-tail operator since it will let the size become the size of the rest of the binary that is matched out. It is however important to know that a binary can only have a bit-size that is evenly divisible by eight. This also applies when the wildcard variable is used as Value.

### **2.2 Internal representation**

Although to the user binaries appear as only one type, the current internal representation of binaries in Erlang/OTP includes three different types of binaries: heap binaries, reference counted binaries (REFC binaries), and sub-binaries.

- **Heap binary** is a variable-sized object containing a type tag, a size field, and the data contained in the binary. As its name implies, this type of binary objects are stored on the heap. This representation is used for small-sized binaries (i.e., binaries smaller than a particular constant max heap bin size). In the current process-centric heap architecture of Erlang/OTP, heap binaries can be costly to send as a message since the whole binary is being copied to the heap of the receiving process.
- **Reference counted binary** is an object that points to an off-heap reference counted data structure. This data structure contains all the binaries. All REFC binaries on a process' heap are linked together in a list and after garbage collection the list is traversed. When a process holding a pointer to a REFC binary dies, the reference counter is decreased. When the counter reaches zero, the binary structure can be deallocated. On the other hand, this counter is increased when a REFC binary is sent as a message. This type is used for large binaries and is effective since it becomes extremely cheap to send as a message between processes. This is because only the header that resides in the heap of the sender needs to be copied to the heap of the receiver process.
- **Sub-binary** is a heap object that is a pointer to another binary object with an offset and a size field that describe how far into the other binary this binary starts and how many bytes of data it consists of, respectively. This representation is useful since it allows to cheaply split a binary into several smaller binaries. The cost of sending a sub-binary as part of a message depends on the type of binary that the sub-binary points to. When it points to a heap binary, then the whole heap binary has to be copied to the other process as well as the sub-binary. When the sub-binary points to a REFC binary however only the sub-binary and the REFC binary header have to be copied.

# **3. VIRTUAL MACHINE TRANSLATION**

An intermediate step towards efficient compilation of the bit syntax is to make a translation to appropriate virtual machine instructions. This can be done by translating the different bit syntax expressions to corresponding operations of the virtual machine. Indeed, the BEAM (the virtual machine of Erlang/OTP R8B) follows this approach. The type specifiers other than the unit specifier are encoded by one bit each in a Flags argument. The second bit is set if the operation is little-endian and the third bit is set if the operation is signed. To simplify future steps in the compilation process, a third flag shows whether the operation is guaranteed to start at a byte boundary. When this is the case the first bit is set. The Flags argument will thus be an integer between 0 and 7. The Size argument will be taken directly from the size field in the bit syntax expression. It will either contain an integer, a variable, or the atom all. As mentioned, the all atom is only possible when the binary type specifier is involved.

### **3.1 Binary matching**

The matching operation can be translated into eight different BEAM instructions. One instruction to initiate the matching, another to test if a match has ended successfully, two instructions to save and load the state of the matching, one instruction to skip forward in the binary, and finally three instructions to read bits from the binary. There are also some BEAM instructions that are not specific to binaries, but are nevertheless used within the matching code. For example, the is equal exact or switch-type instructions. In this paper we do not concern ourselves with non binaryspecific instructions.

Since this is a matching operation, the matching flow will be in standard matching form. This means that the matching operations have a SuccessLabel and a FailLabel. When the operation succeeds the flow continues at the SuccessLabel and when it fails it continues at the FailLabel. A match is over either when a bs\_test\_tail instruction has succeeded, or when the flow has reached the FailLabel associated with bs start match. In the BEAM, the state of a binary matching is maintained in 4 global variables shown in the table below.

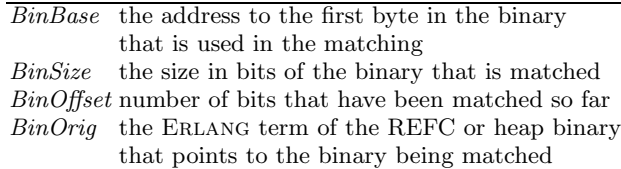

The BEAM instructions used for binary matching are:

### void bs start match(binary Bin)

This BEAM instruction is used when encountering the  $\langle$  operator in a  $\langle$  Segment<sub>1</sub>, ..., Segment<sub>n</sub>>> = Bin matching expression. It initializes the state variables from the information contained in Bin.

### Fail Conditions

• Wrong argument type

### void bs skip bits(uint Size, unit Unit, uint Flags)

This BEAM instruction is used for the translation of a :Size/type-unit:Unit expression. Recall that if the type is binary, Size does not have to be an unsigned integer but it can also be the atom all. This operation will increase  $BinOfSet$  by Size \* Unit or if Size is the atom all it will set BinOffset to BinSize.

#### Fail Conditions

- $(BinOffice + Size * Unit) > BinSize$
- Size = all and  $BinOfSet$  is not evenly divisible by 8
- Wrong argument type

#### int bs get integer(uint Size, uint Flags, uint Unit)

This BEAM instruction is used for the translation of a Int:Size/integer-specifier-unit:Unit expression. It will load the first Size ∗ Unit bits from the position  $BinBase + BinOffset$  and turn these bits into an integer. The Flags argument specifies if the bits will be interpreted as representing a signed or unsigned integer and if the bytes will be taken in big- or little-endian order.

#### Fail Conditions

- $(BinOffice + Size * Unit) > BinSize$
- Wrong argument type

#### float bs get float(uint Size, uint Flags, uint Unit)

This BEAM instruction is used for the translation of a Float:Size/float-specifier-unit:Unit expression. It will load the first Size ∗ Unit bits from the position  $BinBase + BinOffset$  and turn these bits into a float. The Flags argument specifies whether the bytes will be taken in big- or little-endian order.

### Fail Conditions

- $(BinOffset + Size * Unit) > BinSize$
- Size ∗ Unit is not equal to 32 or 64
- Wrong argument type

#### binary bs get binary(uint Size, uint Flags, uint Unit)

This BEAM instruction is used for the translation of a Bin:Size/binary-specifier-unit:Unit expression. It will create a *sub-binary* of size Size ∗ Unit if  $BinOfSet$ is divisible by 8 (the creation of a sub-binary requires  $BinOrig$ ; that is why that variable is a part of the state). Otherwise, it will create a new heap or reference counted binary and copy the first (Size ∗ Unit)/8 bytes into it. Size can also be the atom all in which case Size  $*$  Unit will be interpreted as  $BinSize - BinOffset$ . Flags does not change the result of the operation but it contains the byte boundary information.

### Fail Conditions

- $(BinOffset + Size * Unit) > BinSize$
- Size = all and  $BinOfSet$  is not evenly divisible by 8
- Size ∗ Unit is not evenly divisible by 8
- Wrong argument type

### bs\_save(StateLabel)

Saves the current state giving it the label StateLabel. This instruction cannot fail.

#### bs restore(StateLabel)

Reloads a former state that has the label StateLabel. This instruction cannot fail.

### bs test tail(NumberOfBits)

This instruction increases  $BinOfSet$  by NumberOfBits and then checks if the resulting BinOffset is equal to BinSize. If the condition is met, the match is over.

### Fail Conditions

•  $(BinOffice + NumberOfBits) \neq BinSize$ 

**Example 3.1** The simple matching expression

<<X:16/integer-signed,

...

Y:8/float-little-unit:8, Z/binary>> = Binary

gets compiled to the following pseudo-BEAM code where the names of the variables have not been changed from their Erlang names. Also, FL shows the label that the flow will continue at if some instruction fails.

> L<sub>0</sub>: bs\_start\_match(Binary) %  $FL = L_1$  $X = bs\_get\_integer(16, 5, 1)$  % FL = L<sub>1</sub><br>Y = bs\_get\_float(8, 3, 8) % FL = L<sub>1</sub>  $Y = bs\_get\_float(8, 3, 8)$  % FL = L<sub>1</sub><br>Z = bs\_get\_binary(all, 1, \_) % FL = L<sub>1</sub>  $Z = bs$  get binary(all, 1,  $\Box$ ) bs\_test\_tail(0)  $\%$  FL = L<sub>1</sub> %% here the binary match has succeeded

### $L_1$ : %% code to handle binary match failure

Let's look at the instructions' operands. Recall that in bs get \* instructions the first operand is the Size, the second is the Flags, and the third denotes the Unit. For bs get integer and bs get float only the Flags operand needs to be explained. Both instructions are guaranteed to start at a byte boundary. The first instruction starts at the beginning of the binary, and the other starts after 16 bits (e.g. 2 bytes) into the binary. This means that the low bit will be set in each of their Flags operands. Also, the signed type specifier sets the third Flags bit. Thus, the Flags operand is 5 for bs get integer. Similarly, the little type specifier sets the second bit, which explains why the Flags operand of bs get float is 3. It is also clear that bs get binary is bytealigned since it starts after  $16+8*8 = 80$  bits (e.g. 10 bytes) and since endianism and signedness do not apply to binaries, the Flags operand is 1 in this case. Since a size is not specified for the third segment of the binary, the Size defaults to all. This also means that the Unit operand is irrelevant for bs get binary in this case (we denote this with an underscore).

**Example 3.2** The translation of the ERLANG code of Example 2.2 is shown in Figure 1. The first branch of the case statement is translated to the instructions between labels  $L_0$  and  $L_2$ . The first segment of the binary consists of the bs get integer and is eq exact instructions, and the second segment is translated to a bs get binary instruction. What is interesting to note is that if the bs get integer instruction fails, the execution will continue at the third branch (label  $L_3$ ), not at the second. This happens because the fail conditions for a bs get integer instruction are exactly the same as those for a bs skip bits instruction. Because of this, the second branch can start with the state of the match after the bs get integer instruction. This is shown by the bs save and bs restore instructions.

## **4. TRANSLATION TO NATIVE CODE**

The next step in the scheme is to translate the virtual machine instructions into native code. We do this by first translating the VM instructions to intermediate code (Icode). Then we proceed to translate the Icode into RTL code.

Many of the instructions can be quite tedious to translate for all possible argument value combinations. Therefore, a design decision was to translate to native code only commonly occurring argument combinations of VM instructions and to fall back to calling the interpreter functions in all

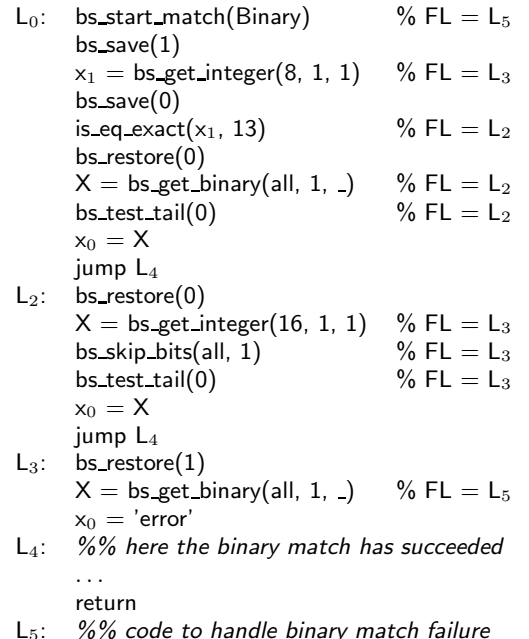

#### **Figure 1: Translation of binary pattern matching.**

other cases. This translation scheme requires that the state of the match is the same in the interpreter as in the native code environment. This is ensured by saving the state every time a call is made to the interpreter and to reload the state after the call has returned.

### **4.1 Translation to Icode**

Except for some differences between the representations used at the Icode and at the virtual machine level, the translation from BEAM to Icode is quite straightforward. Two new instructions, bs get binary all and bs skip bits all, are added. They are used when the size argument is the atom all. The Unit argument is multiplied by the Size argument if Size is an integer. The result is then coded into the name of the operation. There are also five new argument registers added. Four of these represent the state of the matching and the fifth contains the address to the state structure in the interpreter. So for an arbitrary BEAM instruction the translation to Icode is as shown in Figure 2.

Three of these instructions (bs skip bits, bs skip bits all, and bs test tail) do not influence all state variables, but only BinSize and BinOffset and thus the corresponding Icode instructions only get these two state variables as arguments. To simplify the notation we will refer to the state as an object called State and to its BinOffset variable as State.Offset. Similarly for other state variables.

A new memory management operation is also introduced in Icode. It is placed just before the bs start match instruction. This operation is discussed in Section 5.

### **4.2 Translation to RTL**

We divide the Icode instructions into two groups: The first group contains bs get \* instructions. The other group thus contains Icode instructions that do not read anything from the binary but only manipulate the control flow and the state. That is, it contains the bs start match, bs skip bits, bs skip bits all, bs save, bs restore, and bs test tail instruc-

```
if Size is an integer ->
      {bs operation, Size*Unit, Flags} (State Address, BinOffset, BinSize, BinBase, BinOrig)
if Size is the atom all ->
      {bs operation all, Flags} (State Address, BinOffset, BinSize, BinBase, BinOrig)
```
if Size is a variable ->  $\{bs\_operation, Unit, Flags\}$  (Size, *State Address, BinOffset, BinSize, BinBase, BinOrig*)

**Figure 2: Translation of BEAM instruction** bs instruction(Size, Unit, Flags) **to Icode.**

tions. We will call the members of this group non-reading Icode instructions. Consequently we will call the members of the first group reading Icode instructions.

### *4.2.1 Utilities*

We have written some utility functions that produce code for some common situations. They will be used in what we call pseudo-RTL instead of the code that they are creating.

#### **Gen make size(FinalSize, Unit, SizeVar, FailLabel)**

produces RTL code to multiply **Unit** with **SizeVar** and place the result in **FinalSize**. Since **Unit** is typically 1 or 8, multiplication is either trivial or can be strength reduced to a shift. If there is any problem with the content of **SizeVar**, execution will continue at **FailLabel**.

#### **Gen bs call(Instruction)**

produces RTL code to update the state of the interpreter, make a call to the function corresponding to **Instruction**, and to finally update the state registers when the call has returned.

#### **Check size(BinSize, Offset, Size, NewOffset, FailLabel)**

produces RTL code to add **FinalSize** to **BinOffset** and put the result in **NewOffset**. If **NewOffset** is greater than **BinSize** the execution continues at **FailLabel**.

**Load bytes(Dst, Base, Offset, Signedness, Endianism, NoOfBytes)** produces RTL code that loads **NoOfBits** consecutive bytes from **Base+Offset** and adds **NoOfBytes-1** to **Offset**. The bytes are put in little- or big-endian order into the register **Dst** depending on the value of **Endianism**. **Signedness** specifies whether the loaded number should be interpreted as signed or unsigned. **NoOfBytes** is an integer between 1 and 4.

### **Load state(Address, Base, Size, Offset, Orig)**

produces RTL code to reload the values of the state registers from the state in the interpreter.

### **Make sub binary(Dst, Size, Offset, Orig)**

produces RTL code to make a sub-binary on the heap. A tag is put in the first position, **Size** that is the size in bytes of the sub-binary is put in the second position, **Offset** which says how many bytes into the original binary the sub-binary starts is placed in the third position and **Orig** which is a pointer to the original binary is placed in the fourth and last position. Finally a tagged pointer to the first position is placed in **Dst**.

### **Make float(Dst, HighBits, LowBits)**

produces RTL code to make a float on the heap. A tag is put in the first position, the **HighBits** is put in the second position and the **LowBits** is placed in the third and last position. Then a tagged pointer to the first position is placed in **Dst**.

### *4.2.2 Translation of non-reading Icode instructions*

In any binary matching operation, bs start match is the first instruction. It is translated to RTL code that first makes a call to the interpreter function to initialize the state. If this call fails, execution continues at FailLabel. If the call succeeds, code created by **Load state** is executed to load the state from the interpreter into RTL registers  $r_0$ , ...,  $r_4$  as will be shown in the example below.

The {bs skip bits, Bits}( $Bitvar$ ,  $State$ ) instruction is always translated to RTL code that does not contain calls. The translation depends on if there is a Bitvar or not. If there is a Bitvar, the utility **Gen make size** is invoked to produce code that multiplies Bits with Bitvar and places the result in a temporary. If there is no Bitvar variable, then Bits is placed directly in the temporary. The utility **Check size** generates code to test if the value of the temporary is smaller than or equal to the difference between State.Size and State.Offset. If that is the case, the temporary is added to State.Offset and the execution continues at SuccessLabel belonging to the operation. If that is not the case, execution will continue at the FailLabel belonging to the operation.

The {bs\_skip\_bits\_all, Flags}  $(State)$  instruction is even simpler to translate since there is never any variable. If the first bit of Flags is set then the operation can not fail and State.Offset is just set to State.Size. If this is not the case a runtime check is performed to see if State.Offset's three low bits are equal to zero if this is the case again State.Offset is set to State.Size and execution continues at SuccessLabel. Otherwise execution continues at FailLabel.

The bs\_save(*StateLabel, State*) instruction stores the current value of State.Offset at the address where BinOffset is stored in the interpreter. Then there is call to the corresponding function of the interpreter and finally the state is reloaded by code created by the **Load state** utility.

The bs\_restore(*StateLabel*, *State*) instruction makes a call to the function of the interpreter and reloads the state with code created by the **Load state** utility.

Finally, the { $bs$  test tail, Bits}( $State$ ) instruction adds Bits to State.Offset and puts the result into State.Offset. If  $State. Size = State. Offset execution continues at Success-$ Label; otherwise it continues at FailLabel.

*Examples.* In Table 2 we show the resulting pseudo-RTL code for some of the above Icode instructions. The representation is called pseudo-RTL since the code produced by the utility functions is only represented by the name of that function. The state variables are put into five RTL registers  $(r_0, \ldots, r_4)$  as follows:

```
r0 ← State.Address r3 ← State.Offset
r1 ← State.Base r4 ← State.Orig
r2 ← State.Size
```

| rapio <b>=</b> rightantion of non reaging mon accions to refer         |                                                                    |                                                                     |  |  |
|------------------------------------------------------------------------|--------------------------------------------------------------------|---------------------------------------------------------------------|--|--|
| $(State) = bs.start_matrix(v_0)$                                       | $\{bs\_skip\_bits\_all, 0\}$ (State)                               | $bs\_save(1, State)$                                                |  |  |
| $r_5 \leftarrow$ bs_start_match( $v_0$ ) [c] then L <sub>1</sub>       | $\mathsf{r}_5 \leftarrow \mathsf{r}_3$ 'and' 7 then $\mathsf{L}_1$ | $[r_0 +$ OFFSET] $\leftarrow$ r <sub>3</sub> then L <sub>1</sub>    |  |  |
| $L_1$ : if ( $r_5$ eq 0) then L2 else FL                               | $L_1$ : if ( $r_5$ eq 0) then $L_2$ else FL                        | $L_1$ : bs_save(1) [c] then $L_2$                                   |  |  |
| $L_2$ : Load_state( $r_0$ , $r_1$ , $r_2$ , $r_3$ , $r_4$ ) then SL    | $L_2: r_3 \leftarrow r_2$ then SL                                  | $L_2$ : Load_state( $r_0$ , $r_1$ , $r_2$ , $r_3$ , $r_4$ ) then SL |  |  |
| $\{bs\_skip\_bits, 8\}(v_0, State)\}$                                  | $\{bs\_test\_tail, 8\}$ (State)                                    | $bs\_restore(1, State)$                                             |  |  |
| Gen make size( $r_5$ , 8, $v_0$ ) then $L_1$ else FL                   | $r_5 \leftarrow r_3$ add 8 then L1                                 | $L_1$ : bs restore(1) [c] then $L_2$                                |  |  |
| $L_1$ : Check_size( $r_2$ , $r_3$ , $r_5$ , $r_6$ ) then $L_2$ else FL | $L_1$ : if ( $r_5$ eq $r_2$ ) then SL else FL                      | $L_2$ : Load_state( $r_0$ , $r_1$ , $r_2$ , $r_3$ , $r_4$ ) then SL |  |  |
| $L_2: r_3 \leftarrow r_6$ then SL                                      |                                                                    |                                                                     |  |  |

**Table 2: Translation of non-reading instructions to RTL.**

The SuccessLabels and FailLabels associated with the different Icode operations will not be assigned proper label numbers but they will simply be called **SL** and **FL**.

#### *4.2.3 Translation of reading Icode instructions*

The bs get binary all is the only instruction that is translated to native code for all argument combinations. On the other hand, for example the bs get binary instruction is only executed in native code if the result ends up being a subbinary. The bs get float instruction is only executed in native code if it has an effective size of 64 and the bs get integer instruction is only executed in native code if it has an effective size that is less than 28 and it is big-endian. For several of the cases, this decision has to be made at runtime.

The translation of the {bs\_get\_binary\_all, Flags}( $State$ ) instruction depends on the low bit of the Flags argument. When it is not set, a runtime test will check if the three low bits of *State. Offset* are equal to zero. If not, execution will continue at the FailLabel. Otherwise, both cases will continue in the same way by subtracting State.Offset from State.Size and place that result in an RTL temporary (**Tmp**1) which is then right-shifted by 3 to get the size of the new binary in bytes. The offset in bytes of the new sub-binary is obtained in a similar way from State.Offset and is placed in another temporary (**Tmp**2). After this, State.Size is moved to State.Offset. Finally, the **Make binary** utility is used with the return variable,  $Tmp_1$ ,  $Tmp_2$ , and *State.Orig* as arguments; see also Table 3.

The {bs get binary, Size, Flags}(Sizevar, State) instruction is translated to native code when the result is a sub-binary. Depending on whether there is a Sizevar or not, the translations are slightly different. If there is a Sizevar, the utility **Gen make size** is invoked to produce code that multiplies Size with *Sizevar* and place the result in a temporary  $(Tmp_1)$ . If there is no Sizevar, Size is placed directly in **Tmp**1. A check is made to see if the value in  $\mathsf{Tmp}_1$  is evenly divisible by eight. If this is not the case, execution continues at FailLabel. In case the low bit of Flags is not set, a runtime check is performed to see if State.Offset is evenly divisible by eight. If this is not the case, **Gen bs call** is invoked to call the interpreter, but if it is evenly divisible by eight the result of the match will be a sub-binary. However, we first have to check if there are enough bits left to perform the match. This is done by he **Check size** utility, State.Size is used as the binsize argument, State.Offset as the offset argument, **Tmp**<sup>1</sup> as the size argument and a new temporary  $(Tmp_2)$  as the **NewOffset** argument. After this, **Tmp**<sub>1</sub> and *State.Offset* are right-shifted to get the size and offset of the sub-binary in bytes. Then the **Make binary** utility is used with the return variable, **Tmp**1, State.Offset and State.Orig as arguments. Finally  $Tmp_2$  is moved into *State. Offset.* 

The {bs get float, Size, Flags}(Sizevar, State) instruction is translated to native code only if the effective size is 64 and the binary is byte-aligned; otherwise a call to the interpreter function is made using **Gen bs call**. The effective size is constructed as in the bs get binary case and the result is placed in a temporary  $Tmp<sub>1</sub>$ . (In case there is no  $Sizevar$ , the check that Size is 64 is done at compile time.) If the low bit in Flags is not set, a check is made to ensure that State.Offset is evenly divisible by eight. If these conditions are met, the **Check size** utility is used with State.Size, State.Offset, and **Tmp**<sup>1</sup> as the first three arguments and a new temporary (**Tmp**2) as the **NewOffset** argument. After this, State.Offset is right-shifted by 3 and **Load bytes** is called with **Tmp**<sup>1</sup> as **Dst**, State.Base as **Base**, State.Offset as **Offset**, **Signedness** set to 'unsigned' and **Endianism** set to little or big as dictated by the second bit in Flags. **NoOfBytes** is set to four. Then State.Offset is increased by one and the **Load bytes** utility is invoked again with the same arguments except that a new temporary ( $\text{Temp}_3$ ) is used instead of  $\text{Temp}_1$ . Finally, the utility **Make float** is called with the return variable, **Tmp**<sup>1</sup> and **Tmp**<sup>3</sup> as arguments, or in case it is little-endian with the reverse order of  $Tmp<sub>1</sub>$  and  $Tmp<sub>3</sub>$ .

The {bs\_get\_int, Size, Flags}(Sizevar, State) instruction is the most complicated one to translate. To simplify the presentation, four different cases will be considered. When we write right\*-shift below it means that it is an arithmetic right-shift if the signed flag is set and a logic right-shift if it is not set. The requirement that Size has to be smaller than 28 might seem extremely arbitrary, but it guarantees that the result can be stored as a tagged integer in one 32-bit machine word.

- 1. This case occurs when
	- Size  $< 28$
	- No Sizevar argument exists.
	- Low bit set in Flags. (Byte alignment)

Its translation is to use the **Check size** utility with Size, State.Size, State.Offset, and a new temporary (**Tmp**1) as arguments to see if there are enough bits left in the binary. State.Offset is right-shifted three positions. Then **Load bytes** is used with a new temporary (**Tmp**2) as **Dst**, State.Base as **Base**, State.Offset as **Offset**, **Signedness** set as dictated by the third bit in Flags, **Endianism** as dictated by the second bit in Flags, and **NoOfBits** as  $\lceil \text{Size}/8 \rceil$ . **Tmp**<sub>1</sub> is then moved to *State.Offset*. To remove extra bits,  $Tmp_2$  is right\*shifted  $(8 - Size) \mod 8$  positions. Finally,  $Tmp_2$  is tagged<sup>1</sup> and the result is moved into the return register.

 $^1 {\rm The \ current \ tagging}$  is left-shift four positions and an  $or$  with 15.

### 2. This case occurs when

- Size  $< 28$
- No *Sizevar* argument exists.
- Low bit not set in Flags. (No byte alignment)
- Third bit not set in Flags. (big-endian)

First we calculate the minimal number of bits that need to be loaded (found by masking the last three bits of *State.Offset* and putting the result into  $\mathsf{Tmp}_1$ ). Then Size is added and the result is placed in **Tmp**2. If this result is larger than 32, a call is made to the interpreter using **Gen bs call**. After this, **Check size** checks whether the instruction is OK. The same arguments are used as in case 1 except that the **NewOffset** argument is a new temporary  $(Tmp_3)$ . A runtime check is performed to decide how many bytes should be loaded. The choice is restricted by Size to two different possibilities. The result is that  $\text{[Tmp}_2/8]$  bytes are loaded. State.Offset is then right-shifted by 3 and **Load bytes** is used to load the number of bytes that has been decided earlier. These bytes are loaded into  $Tmp_2$ . After that, **Tmp**<sub>3</sub> is moved into *State.Offset*. Then **Tmp**<sub>2</sub> is leftshifted 8∗(4−the number of bytes loaded). Then **Tmp**<sup>2</sup> is left-shifted again this time **Tmp**<sup>1</sup> positions. Finally **Tmp**<sup>2</sup> is right\*-shifted (28−Size) positions and the result of  $(\text{Imp}_2 \text{ or } 15)$  is placed in the return variable.

- 3. This case occurs when
	- A *Sizevar* argument is present.
	- Low bit set in Flags. (Byte alignment)
	- Third bit not set in Flags. (big-endian)

The effective size is produced by **Gen make size** and put into **Tmp**1. **Tmp**<sup>1</sup> is then checked to see if it is larger than 27. If that is the case a call is made to the emulator. Otherwise a number of bytes that is equal to the value of **Tmp**<sup>1</sup> right shifted 3 positions are loaded into **Tmp**2. State.Offset is than increased by **Tmp**1. After that  $\textsf{Tmp}_2$  is right shifted  $(8 - \textsf{Tmp}_1 \& 7)$  positions. Finally the value in  $\mathsf{Tmp}_2$  is tagged and moved into the return variable

4. This is the default case and is translated simply by a call to the corresponding interpreter function using **Gen bs call**.

*Examples.* Eight different examples of translation of reading instructions to pseudo-RTL code are shown in Table 3. One corresponding to the case when a bs get binary all instruction is not guaranteed to be byte-aligned. Two different examples for the bs get binary instruction with and without a variable size argument. There are also two examples of the bs get float instruction. One that is big-endian and has a variable size argument and one with static size that is little-endian. There are three different examples of the bs get integer instruction; one for each of cases 1, 2, and 3.

The structure of the pseudo-RTL code is the same as before except that there is also a mapping of the different temporaries, the argument variables, and the return value to specific RTL registers as shown below:

$$
\begin{array}{l} r_5 \leftarrow \textbf{Tmp}_1 \quad \mathsf{v}_0 \leftarrow \textbf{Return value} \\ r_6 \leftarrow \textbf{Tmp}_2 \quad \mathsf{v}_1 \leftarrow \textbf{Argument variable} \\ r_7 \leftarrow \textbf{Tmp}_3 \end{array}
$$

### **5. MEMORY MANAGEMENT**

Several of the translated instructions might need space on the heap and can therefore trigger garbage collection. However, performing garbage collection in the middle of a binary matching operation is problematic because the matching state can contain pointers to the heap and these pointers are currently not considered as roots by the BEAM garbage collector. Modifying the code of the collector is of course an option, but since we want to minimize the changes to parts of the runtime system that are outside the control of HiPE, the only real option we have is to ensure that there is enough room on the heap when a matching begins.

Consider the beginning and the end of a binary matching operation as discussed in Section 3.1. With this definition we can find the graphs that describe the binary matches from a control flow graph of an entire function. These graphs have some special properties. They are acyclic, they have one start node and only the last instruction in each basic block can write to the heap. The last property follows from the fact that all reading instructions have Successand Fail-Labels. Three of the instructions that can write to the heap have well-defined maximum space needs. For example, the maximum need for bs get float is 3 words. It is 4 for bs get binary all and  $(MAX_0HBA_0BIN_0SIZE/4)+2$ words for bs get binary. One can further decrease these maximal limits by looking at the Size and Flags arguments and whether or not there is a runtime argument. The situation is slightly more complicated for bs get int, because this instruction may need an arbitrary amount of heap space since an ERLANG bignum can contain an arbitrary number of words. It seems inevitable that the maximum heap need calculation needs to be done at runtime in this case.

It is however undesirable to have to do complicated calculations every time a binary matching starts. Hence, to avoid this we separate the heap need for instructions with well defined maximal heap needs (*heapneed1*) from the heap need of other instructions *(heapneed2)*. The calculation of heapneed1 is simple and inductively defined: By assigning a heap need in words to each node in the match graph, the maximum heap need of a leaf node is equal to the heap need of that node and then the maximum heap need of a non-leaf node can be calculated as the heap need of a node plus the maximum heap need of the nodes' successors. The maximal heap need of a match is thus given by the maximum heap need of the node containing the bs start match instruction.

To get a conservative estimate of heapneed2 (i.e., an estimate guaranteed to be larger than or equal to the actual value of heapneed2) we just sum the individual heap needs of each of the instructions that contribute to heapneed2. That this is a conservative estimate follows from the fact that the match graph is acyclic and therefore each instruction can only be executed once. To perform this addition at runtime is a simple feat and when this has been done heapneed1 and heapneed<sub>2</sub> are added and a check is performed to see whether there is enough room on the heap to perform the match or whether a call to the garbage collector has to precede the match. (Before the matching begins, a garbage collection is possible.)

### **6. PERFORMANCE**

The performance evaluation of our implementation is divided into three parts: The first part tests the speed of exe-

| Lable 9. Translation of reading modelutions to ItTL.                                 |                                                                                            |
|--------------------------------------------------------------------------------------|--------------------------------------------------------------------------------------------|
| $v_0 = {bs\_get\_binary\_all, 0} (State)$                                            | $v_0 = \{bs\_get\_binary, 40, 1\}$ (State)                                                 |
| $\mathsf{r}_5 \leftarrow (\mathsf{r}_3 \text{ 'and'} 7)$                             | $r_5 \leftarrow 40$                                                                        |
| if ( $r_5$ eq 0) then $L_1$ else FL                                                  | $r_6 \leftarrow (r_5 \text{ 'and'} 7)$                                                     |
| $L_1: r_5 \leftarrow (r_2 \text{ sub } r_3)$                                         | if ( $r_6$ eq 0) then $L_1$ else FL                                                        |
|                                                                                      |                                                                                            |
| $\mathsf{r}_5 \leftarrow (\mathsf{r}_5 \; \mathsf{sr} \; 3)$                         | Check_size( $r_2$ , $r_3$ , $r_5$ , $r_6$ ) then $L_2$ else FL<br>$L_1$ :                  |
| $r_6 \leftarrow (r_3 \text{ srl 3})$                                                 | $L_2$ :<br>$r_5 \leftarrow (r_5 \text{ srl 3})$                                            |
| $r_3 \leftarrow r_2$                                                                 | $r_3 \leftarrow (r_3 \text{ srl } 3)$                                                      |
| Make sub binary( $v_0$ , $r_5$ , $r_6$ , $r_4$ ) then SL                             | Make_sub_binary( $v_0$ , $r_5$ , $r_3$ , $r_4$ )                                           |
|                                                                                      | $\mathsf{r}_3 \leftarrow \mathsf{r}_6$ then SL                                             |
|                                                                                      |                                                                                            |
| $v_0 = \{bs\_get\_binary, 8, 0\}(v_1, State)$                                        | $v_0 = {bs.get.float, 8, 0}(v_1, State)$                                                   |
| Gen_make_size( $r_5$ , 8, $v_1$ ) then L <sub>1</sub> else FL                        | Gen_make_size( $r_5$ , 8, $v_1$ ) then L <sub>1</sub> else FL                              |
| $r_6 \leftarrow (r_5 \text{ 'and'} 7)$<br>$L_1$ :                                    | if ( $r_5$ eq 64) then $L_2$ else $L_5$<br>$L_1$ :                                         |
| if ( $r_6$ eq 0) then $L_2$ else FL                                                  | $r_6 \leftarrow (r_3 \text{ 'and'} 7)$<br>$L_2$ :                                          |
| $\mathsf{r}_6 \leftarrow (\mathsf{r}_3 \text{ 'and' } 7)$<br>$L_2$ :                 | if ( $r_6$ eq 0) then $L_3$ else $L_5$                                                     |
|                                                                                      |                                                                                            |
| if ( $r_6$ eq 0) then $L_3$ else $L_5$                                               | Check_size( $r_2$ , $r_3$ , $r_5$ , $r_6$ ) then L <sub>4</sub> else FL<br>$L_3$ :         |
| Check size( $r_2$ , $r_3$ , $r_5$ , $r_6$ ) then L <sub>4</sub> else FL<br>$L_3$ :   | $r_3 \leftarrow (r_3 \text{ srl } 3)$<br>$\mathsf{L}_4$ :                                  |
| $r_5 \leftarrow (r_5 \text{ srl 3})$<br>$L_4$ :                                      | Load_bytes( $r_5$ , $r_1$ , $r_3$ , unsigned, big, 4)                                      |
| $r_3 \leftarrow (r_3 \text{ srl } 3)$                                                | $\mathsf{r}_3 \leftarrow (\mathsf{r}_3 \text{ add } 1)$                                    |
| Make_sub_binary( $v_0$ , $r_5$ , $r_3$ , $r_4$ )                                     | Load_bytes( $r_7$ , $r_1$ , $r_3$ , unsigned, big, 4)                                      |
| $\mathsf{r}_3 \leftarrow \mathsf{r}_6$ then SL                                       | Make_float( $v_0$ , $r_5$ , $r_7$ ) then SL                                                |
| Gen_bs_call( $\{bs\_get\_binary, 8, 0\}$ ) then SL else FL<br>$L_5$ :                | Gen_bs_call( $\{bs\_get_fload, 8, 0\}$ ) then SL else FL<br>$L_5$ :                        |
|                                                                                      |                                                                                            |
| $v_0 =$ {bs_get_float, 64, 3}(State)                                                 | $v_0 =$ {bs_get_integer, 10, 5}(State)                                                     |
| $r_5 \leftarrow 64$                                                                  | Check_size( $r_2$ , $r_3$ , 10, $r_5$ ) then $L_1$ else FL                                 |
| Check_size( $r_2$ , $r_3$ , $r_5$ , $r_6$ ) then $L_1$ else FL                       | $r_3 \leftarrow (r_3 \text{ srl } 3)$<br>$L_1$ :                                           |
| $r_3 \leftarrow (r_3 \text{ srl } 3)$<br>$L_1$ :                                     | Load bytes( $r_6$ , $r_1$ , $r_3$ , signed, big, 2)                                        |
| Load_bytes( $r_5$ , $r_1$ , $r_3$ , unsigned, little, 4)                             | $r_3 \leftarrow r_5$                                                                       |
| $\mathsf{r}_3 \leftarrow (\mathsf{r}_3 \text{ add } 1)$                              | $\mathsf{r}_6 \leftarrow (\mathsf{r}_6 \; \mathsf{s} \mathsf{r} \mathsf{a} \; \mathsf{6})$ |
| Load_bytes $(r_7, r_1, r_3,$ unsigned, little, 4)                                    | $\mathsf{r}_6 \leftarrow (\mathsf{r}_6 \mathsf{sll} 4)$                                    |
|                                                                                      |                                                                                            |
| Make_float( $v_0$ , $r_7$ , $r_5$ ) then SL                                          | $v_0 \leftarrow (r_6$ 'or' 15) then SL                                                     |
| $v_0 =$ {bs_get_integer, 20, 0}(State)                                               | $v_0 = \{bs\_get\_integer, 1, 1\}(v_1, State)$                                             |
| $\mathsf{r}_5 \leftarrow (\mathsf{r}_3 \text{ 'and'} 7)$                             | Gen_make_size( $r_7$ , 1, $v_1$ ) then $L_1$ else FL                                       |
| $r_6 \leftarrow (r_5 \text{ add } 20)$                                               | if ( $r7$ It 28) then L <sub>2</sub> else L <sub>11</sub><br>$L_1$ :                       |
| if ( $r_6$ le 32) then $L_1$ else $L_6$                                              | Check_size( $r_2$ , $r_3$ , $r_7$ , $r_5$ ) then $L_3$ else FL<br>$L_2$ :                  |
| Check_size( $r_2$ , $r_3$ , 17, $r_7$ ) then $L_2$ else FL<br>$L_1$ :                | $r_3 \leftarrow (r_3 \text{ srl } 3)$<br>$L_3$ :                                           |
| L <sub>2</sub> : $r_3 \leftarrow (r_3 \text{ srl } 3)$                               | if ( $r_7$ le 8) then $L_4$ else $L_5$                                                     |
|                                                                                      |                                                                                            |
| if ( $r_6$ le 24) then $L_3$ else $L_4$                                              | Load_bytes( $r_6$ , $r_1$ , $r_3$ , unsigned, big, 1) then $L_{10}$<br>$L_4$ :             |
| Load_bytes( $r_6$ , $r_1$ , $r_3$ , unsigned, big, 3)<br>$L_3$ :                     | $L_5$ :<br>if ( $r7$ le 16) then L <sub>6</sub> else L <sub>7</sub>                        |
| $r_6 \leftarrow (r_6 \text{ s} \cdot 8)$ then L <sub>5</sub>                         | Load_bytes( $r_6$ , $r_1$ , $r_3$ , unsigned, big, 2) then $L_{10}$<br>$L_6$ :             |
| Load_bytes( $r_6$ , $r_1$ , $r_3$ , unsigned, big, 4) then L <sub>5</sub><br>$L_4$ : | $L_7$ :<br>if ( $r7$ le 24) then $L_8$ else $L_9$                                          |
| $r_3 \leftarrow r_7$<br>$L_5$ :                                                      | Load_bytes( $r_6$ , $r_1$ , $r_3$ , unsigned, big, 3) then $L_{10}$<br>$L_8$ :             |
| $\mathsf{r}_6 \leftarrow (\mathsf{r}_6 \mathsf{sll} \mathsf{r}_5)$                   | $L_9$ :<br>Load_bytes( $r_6$ , $r_1$ , $r_3$ , unsigned, big, 4) then $L_{10}$             |
| $r_6 \leftarrow (r_6 \text{ srl } 8)$                                                | $L_{10}$ :<br>$r_3 \leftarrow r_5$                                                         |
|                                                                                      |                                                                                            |
| $v_0 \leftarrow (r_6$ 'or' 15) then SL                                               | $r_7 \leftarrow (r_7 \text{ and } 7)$                                                      |
| Gen_bs_call( $\{bs\_get\_int, 20, 0\}$ ) then SL else FL<br>$L_6$ :                  | $r_7 \leftarrow (8 \text{ sub } r_7)$                                                      |
|                                                                                      | $r_6 \leftarrow (r_6 \text{ srl } r_7)$                                                    |
|                                                                                      | $r_6 \leftarrow (r_6 \text{ sII } 4)$                                                      |
|                                                                                      | $v_0 \leftarrow (r_6$ 'or' 15) then SL                                                     |
|                                                                                      | $L_{11}$ : Gen_bs_call({bs_get_int,1,1}) then SL else FL                                   |
|                                                                                      |                                                                                            |

**Table 3: Translation of reading instructions to RTL.**

cution of two telecom applications supplied to us by Ericsson depending on the compilation scheme that is used. The second part quantifies how alignment influences the speed of execution for different translation schemes. The program used is a small synthetic benchmark that parses a binary into integers, floats and binaries; to do so, it uses all the different *BEAM* instructions that handle binaries. The third part examines how the speed of execution of an ERLANG program that does not use the bit syntax compares to one that does. All performance tests have been conducted on a machine with a 266 MHz Pentium processor running Linux.

### **6.1 Application performance**

We evaluated the performance of code compiled with the scheme presented in this paper (*HiPE v 1.2*), comparing it to that of the *BEAM* and of *HiPE v 1.1* (the version of HiPE included in Erlang/OTP R8B) that does not compile bit syntax operations to native code but instead treats them as built-in functions.

The benchmarks used are functions from the core of two protocol handling Erlang applications supplied to us by Ericsson. The extract gtp c message (extract) function takes

**Table 4: Time performance for the extract and decode benchmarks (in seconds).**

|         |          | $BEAM$   $HiPE$ v 1.1   $HiPE$ v 1.2 |      |
|---------|----------|--------------------------------------|------|
| extract | $10.3\,$ | 9.63                                 |      |
| decode  | 142.2    | 191.3                                | 1419 |

**Table 5: Time performance for the synthetic benchmark (in seconds).**

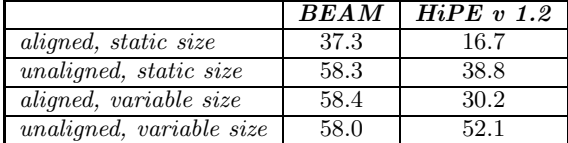

a binary containing a GTP C message as input, extracts the information from the message header, and returns it. The decode gtp c message (decode) function also takes a binary containing a GTP C message as input, but this function translates the entire message into a record.

Execution times for the functions with the different compilation schemes are shown in Table 4. It is clear that the new compilation scheme outperforms the old one for both functions. For the *extract*, native code compilation is significantly faster than calling C functions (*BEAM*) as well. This is probably because most of the instructions in the extract program are quite simple, so a lot of calculations can be inlined to native code which favors this approach.

In decode, the difference between *HiPE v 1.2* and *BEAM* is less than 1%. The reason for this small difference is probably because this program contains quite complex binary instructions. Some of these are not translated to native code at all, and the remaining ones are translated to complicated native code that quite possibly is not significantly more efficient than the corresponding machine code generated by the GNU C compiler.

### **6.2 Impact of byte alignment**

We have devised a small synthetic benchmark to display the properties of the new compilation scheme with respect to byte alignment. The program takes a binary and parses it into three integers, two binaries and a float. One of the integers is used to decide the flow of execution. The benchmark also uses bs skip bits instructions. The program exists in four different versions. One where all operations are bytealigned, one where only the last operation is byte-aligned, one where the sizes are given as arguments but the unit specifier is used to guarantee byte-alignment, and finally one where the sizes are given as arguments but the unit specifiers do not guarantee alignment.

We have run this benchmark compiled with *HiPE v 1.2* and with the *BEAM*. The results, presented in Table 5, show that the scheme presented in this paper is quite sensitive to the alignment of the operations. In contrast, the *BEAM* has about the same execution speed for three of the versions of the program and is only slightly faster for the first version. In *HiPE v 1.2* the performance of the unaligned versions are significantly lower than that of the aligned versions. The conclusion is that the new scheme favors code that respects byte alignment, but it is faster than the *BEAM* even if the code is not structured in this way.

**Table 6: Time performance for the broadband benchmark (in seconds).**

|                 | <b>BEAM</b> | $HiPE$ v 1.2 |
|-----------------|-------------|--------------|
| $broadband-Bif$ | 24.5        | 16.5         |
| $broadband$ -bs | 16 2        | 6 77         |

### **6.3 Bit syntax versus Bifs**

The last part of the evaluation compares the performance of an Erlang program that uses the bit syntax with that of an equivalent program using built-in functions (Bifs) such as split binary and binary to list to manipulate binaries. The program (originally using Bifs) was supplied to us by Ericsson and we have translated it to a program that uses the bit syntax. This program, just like the decode program in Section 6.1, takes a binary and parses it into a record. The program implements a broadband protocol. We refer to the two different versions of the program as broadband-bs and broadband-Bif.

The different versions were run with *HiPE v 1.2* and *BEAM*. Timings are shown in Table 6. The results show a speedup of about a factor four when changing to using the bit syntax and compiling with *HiPE v 1.2*. A reason for this is that the translation from the Bifs that manipulated binaries to the bit syntax has been quite straightforward. This automatically conserves byte boundary alignment since one could only operate on bytes with the old Bifs that manipulate binaries.

### **Acknowledgments**

This research has been supported in part by the ASTEC (Advanced Software Technology) competence center with matching funds by Ericsson Development.

### **7. REFERENCES**

- [1] E. Johansson, M. Pettersson, and K. Sagonas. HiPE: A High Performance Erlang system. In Proceedings of the ACM SIGPLAN Conference on Principles and Practice of Declarative Programming, pages 32–43. ACM Press, Sept. 2000.
- [2] P. Nyblom. The bit syntax the released version. In Proceedings of the Sixth International Erlang/OTP User Conference, Oct. 2000. Available at http://www.erlang.se/euc/00/.
- [3] M. Pettersson, K. Sagonas, and E. Johansson. The HiPE/x86 Erlang compiler: System description and performance evaluation. In Proceedings of the Sixth International Symposium on Functional and Logic Programming, LNCS. Springer, Sept. 2002.
- [4] C. Wikström and T. Rogvall. Protocol programming in Erlang using binaries. In Proceedings of the Fifth International Erlang/OTP User Conference, Oct. 1999. Available at http://www.erlang.se/euc/99/.